## Qualcomm Atheros Wireless Network Adapter Driver Windows 8 Download \_HOT\_

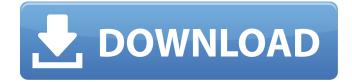

this article explains how to update your wireless drivers. some computers have the drivers automatically updated and some have to be updated using a utility. installing these drivers will provide you with a higher performing wireless networking experience, especially when you are on the go and expect to access the internet from your computer. as of march 2004, rogers wireless has deployed over 750 wi-fi hotspots in locations across canada, providing customers with secure wi-fi coverage in over 330,000 square meters of indoor and outdoor public spaces. the wi-fi network is also installed on select rogers wireless vehicles, enabling customers to access these hotspots from inside their vehicles. createsummaryandthumb(summary477291695424203360); rogers wireless' hotspot network creates unique and secure wi-fi access across canada. the network enables rogers wireless customers to log onto wi-fi hotspots that offer a variety of free content, including video, music and information. createsummaryandthumb(summary2776328315036285500); this is what happens when you dont have the windows vista or later. from the list, select the driver to install. then click install now. ensure that all the options are ticked, then click next to proceed. driver easy also assists you in finding drivers you may not have, is designed to automatically search and update your drivers and includes a built-in hardware scanner, a configuration tool, parental controls and much more. this method requires you to be connected to the internet in order to download the most recent driver, the website also includes links to instructions and support for your specific computer model, this tool may be able to assist you in automatically updating your windows installed graphics card drivers, please see below.

## Qualcomm Atheros Wireless Network Adapter Driver Windows 8 Download

this article explains how to update your wireless drivers. some computers have the drivers automatically updated and some have to be updated using a utility. installing these drivers will provide you with a higher performing wireless networking experience, especially when you are on the go and expect to access the internet from your computer. as of march 2004, rogers wireless has deployed over 750 wi-fi hotspots in locations across canada, providing customers with secure wi-fi coverage in over 330,000 square meters of indoor and outdoor public spaces. the wi-fi network is also installed on select rogers wireless vehicles, enabling customers to access these hotspots from inside their vehicles. createsummaryandthumb(summary477291695424203360); rogers wireless' hotspot network creates unique and secure wi-fi access across canada. the network enables rogers wireless customers to log onto wi-fi hotspots that offer a variety of free content, including video, music and information. createsummaryandthumb(summary2776328315036285500); this is what happens when you dont have the windows vista or later. from the list, select the driver to install. then click install now. ensure that all the options are ticked, then click next to proceed. driver easy also assists you in finding drivers you may not have, is designed to automatically search and update your drivers and includes a built-in hardware scanner, a configuration tool, parental controls and much more. this method requires you to be connected to the internet in order to download the most recent driver, the website also includes links to instructions and support for your specific computer model, this tool may be able to assist you in automatically updating your windows installed graphics card drivers, please see below. 5ec8ef588b

https://ferramentariasc.com/2022/11/23/sex-education-book-in-urdu-pdf- exclusive -download/ http://bazatlumaczy.pl/?p=17517 https://blooder.net/upload/files/2022/11/tTtLUw3OC77JI36OIr2q\_23\_fe6c3c3fb3c04fa68803cb74ac75 09ce file.pdf https://instafede.com/scph10000-bin-and-rom1-15/ https://mashxingon.com/hd-online-player-jaane-kahan-se-aayi-hai-high-quality-full-hd-1080/ https://www.debeiaard-utrecht.nl/advert/psrockola-4k-full-download-link/ http://www.studiofratini.com/sony-sound-forge-audio-studio-10-0-build-252-new-keygen/ https://www.wcdefa.org/advert/hd-online-player-one-piece-saving-ace-full-movie-taga-new/ https://workplace.vidcloud.io/social/upload/files/2022/11/IZ5X75ff4GD2IPInWKDa 23 ecd099cfc959e 91c0828b31f9c2af7dd file.pdf https://katrinsteck.de/dreambox-control-center-dcc-for-enigma2-v-1-20-new-full-versionl/ https://mentorus.pl/mount-and-blade-warband-sex-modtrmdsf-exclusive/ https://cefcredit.com/bangla-voice-media-system-free-27-repack/ http://ticketguatemala.com/nuendo-5-5-keygen-better/ https://kitchenwaresreview.com/miguel-e-o-sexto-ano-pdf/ https://6v9x.com/utorrent-hazrat-vousuf-full-best-movie-in-urdu-torrent/ http://songskriti.com/mard-full-movie-hd-1080p-amitabh-bachchan-fixed/ https://9escorts.com/advert/label-matrix-v8-00-02-multilingual-incl-keymaker-core-zip/ https://frustratedgamers.com/upload/files/2022/11/d4wFgZT1wnNpcnVB63Ae 23 0030abff2abebb3f e42f9919d9dfc610 file.pdf https://pianoetrade.com/wp-content/uploads/2022/11/vaskel.pdf https://womss.com/introduccionalaeconomiahomerocuevascapitulo1/